## No. 2(8)/2016-HR&CP Government of Pakistan Ministry of Commerce  $\infty$

Islamabad, the 30<sup>th</sup> May, 2016.

# **CIRCULAR**

### Subject:-**APO-INTERNATIONAL COURSES.**

Ministry of Industries and Production has invited nominations on following different training program offered by the Asian Productivity Organization (APO):-

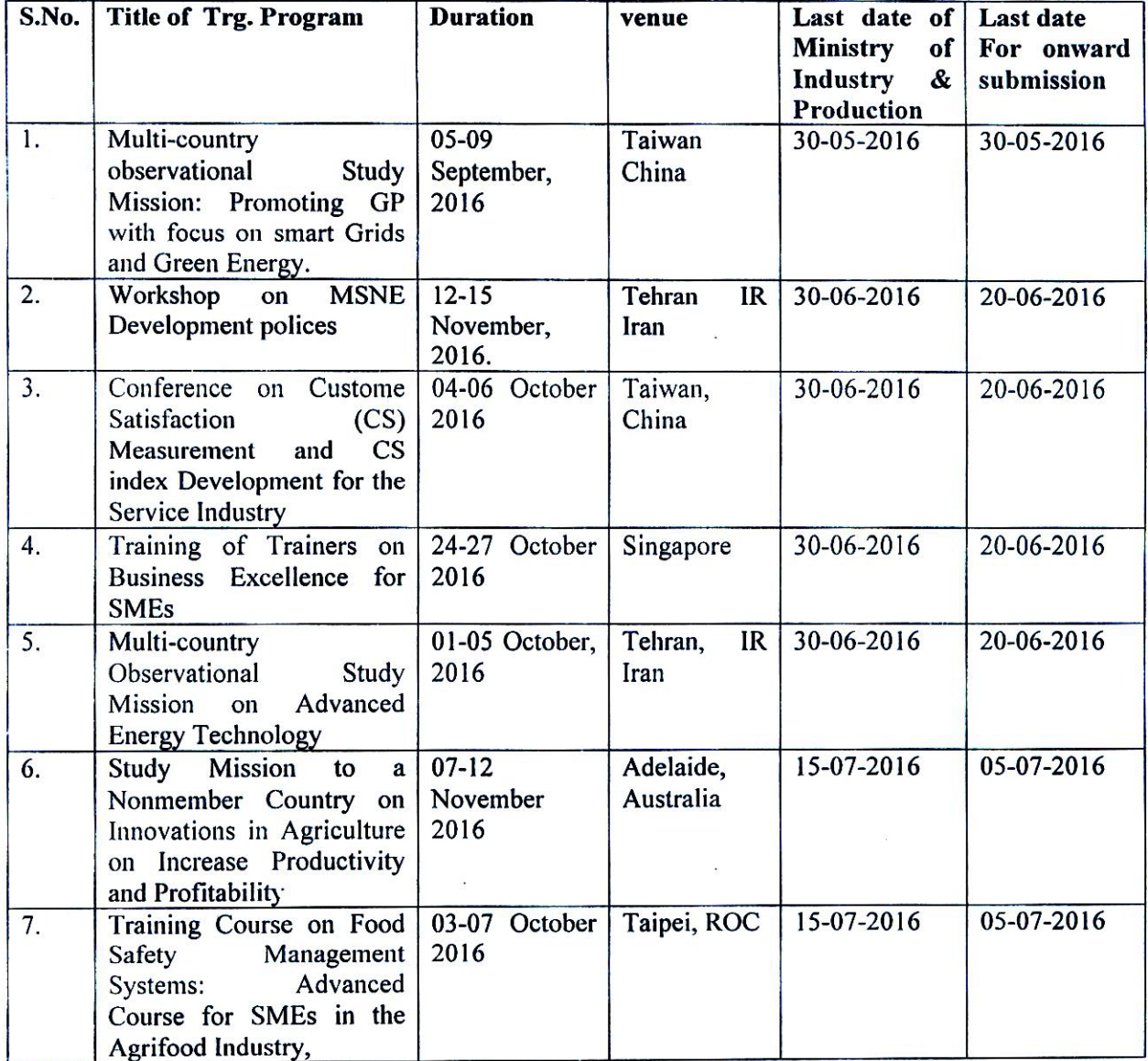

All the information and details are available on website http://npo.gov.pk/upcoming-apo- $2.$ projects/. The training programmes are sponsored by Asian Productivity Organization (APO), Japan, however, selected participants will shoulder the cost of visa fee, insurance and airport taxes.

 $3.$ It is, therefore, requested that nominations duly approved / endorsed by the respective heads of Wings may kindly be communicated to the undersigned latest by the dates mentioned above for onward submission to EAD, Islamabad.

(Muhammad Shoaib Anwar) **Deputy Director (MOC)** 

## Forwarded to:-

- i. All JSs/DGs/Chief Development Officer, Ministry of Commerce, Islamabad.
- Director General, Pakistan Institute of Trade & Development, Islamabad. ii.
- Director General, Trade Dispute Resolution Organization (TDRO), Ministry of Commerce, iii. Islamabad.
- iv. Director General (TO), Directorate General of Trade Organization (DGTO), Islamabad.
- Director (HR), Trade Development Authority of Pakistan, Karachi.  $V_{\star}$
- vi. Copy to Network Administrator with the request to upload the subject training course on Ministry's website.

National Productivity Corporation Ministry of Industries and Production Government of Pakistan \*\*\*

NPO/APO/1269, 70, 71, 72, 74, 75, 76/2016

Islamabad, 13 May 2016

#### **APO** – International Course(s) Subject:

The National Productivity Organization (NPO), Ministry of Industries and Production, Government of Pakistan, invites nominations for the following program(s) offered by the Asian Productivity Organization (APQ), Japan.

- 1) Multicountry Observational Study Mission: Promoting GP with Focus on Smart Grids and Green Energy, 05-09 September 2016, Taiwan, China, 16-IN-46-GE-OSM-B, (NPO Deadline 30 May 2016)
- 2) Workshop on MSME Development Policies, 12-15 November 2016, Tehran, I.R. Iran, 16-RP-25-GE-WSP-B. (NPO Deadline 30 June 2016)
- 3) Conference on Customer Satisfaction (CS) Measurement and CS Index Development for the Service Industry, 04-06 October 2016, Taiwan, China, 16-IN-32-GE-CON-A, (NPO Deadline 30 June 2016)
- 4) Training of Trainers on Business Excellence for SMEs, 24-27 October 2016, Singapore, 16-IN-28-GE-TRC-B. (NPO Deadline 30 June 2016)
- 5) Multi-country Observational Study Mission on Advanced Energy Technology, 1-5 October 2016, Tehran, IR Iran, 16-IN-05-GE-OSM-B, (NPO Deadline 30 June 2016)
- 6) Study Mission to a Nonmember Country on Innovations in Agriculture to Increase Productivity and Profitability, 7-12 November 2016, Adelaide, Australia, 16-AG-28-GE-SMN-A (NPO Deadline 15 July 2016)
- 7) Training Course on Food Safety Management Systems: Advanced Course for SMEs in the Agrifood Industry, 3-7 October 2016, Taipei, ROC 16-AG-05-GE-TRC-B (NPO Deadline 15 July 2016)

(To download the Project Notification, APO Bio-Data Form, Nomination Letter sample and Instruction Circular please visit http://npo.gov.pk/upcoming-apo-projects/

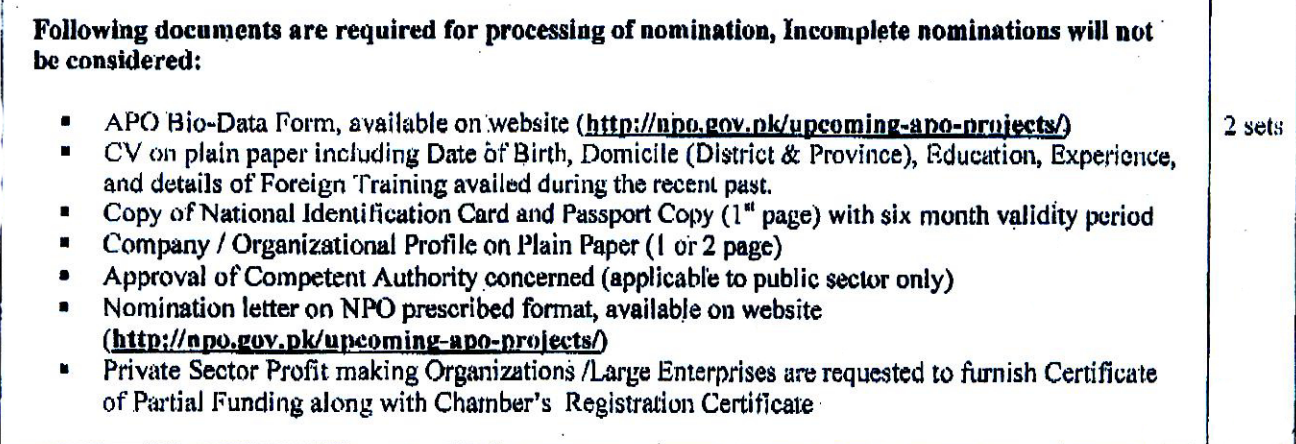

### Completed documents (one original and one copy) in all respect shall reach this office by the above Soft copies of APO bio-data must be sent to email address mentioned deadlines. usmanadil.apo@vahoo.com

- 4. In case of public organizations or government authorities, such nominating agencies are requested to furnish Clearance / NOC in the light of Cabinet Division's instructions vide their letter No. 1-4/97-MIN-II dated 31-05-1997 circulated to all Federal and Provincial Governments.
- 5. On Final Selection from APO-Japan, selected participants will be obliged to deposit a participation fee of Rs. 10,000 applicable to SMEs, Private Organizations, Chambers, and Commercial Government Institutions, and Rs. 20, 000 applicable to Large Scale Organizations. Moreover, selected participants from Public and Private sector will shoulder the cost of Visa Fee, Insurance and Airport Taxes.
- 6. APO will meet airfare, boarding lodging, per diem of participants from Government departments and SME sector. for participation in APO programs; while in case of Large scale / profitable organization the air fare shall be met by the participants/participating organization. The APO will adopt the official definition of SMEs stipulated by each member country. Therefore, we encourage the maximum participation of SME sector in the future APO programs.
- 7. All participants on return will be required to submit an evaluation report to IR Department of NPO.
- 8. The final selection of nominees rest with the APO screening committee and is not challengeable.
- 9. The incomplete and late nominations received after the said deadline date will not be processed.
- 10. For any inquiry and further information please contact Mr. Usman Adil, International Relations (Cell: 0336-5219399, Phone: 051-2823304-05, Fax. 051-2823309)
- 11. Those fulfilling the prescribed criteria as mentioned by APO in their respective Project Notification may apply for the relevant program
- 12. In case of non member country expenses related to airfare, taxes, insurance will be shouldered by participant.
- 13. Kindly send nominations/documents at National Productivity Organization (NPO), International Relations Department, 2<sup>nd</sup> Floor, STP Building, Sector F-5/1, Constitution Avenue, Islamabad, Pakistan

(Rabia Jamil) APO Liaison Officer / Head

Encl: As above

- Section Officer (NPO), Ministry of Industries and Production, Islamabad T.
- $\overline{2}$ All Federal and Provincial Ministries
- $3<sub>1</sub>$ Office of Chief Secretaries Punjab, Sindh, Khyber Pakhtunkhwa, Balochistan, Gilgit Baltistan & AJK
- Chairman Higher Education Commission, Islamabad  $\overline{4}$ .
- $5.$ CEO SMRDA, CEO EDB, Chairman EPZA, Chairman NFC, MD USC, GM PITAC, Director PIM, CEO PIDC, CEO TUSDEC, CEO PASDEC, CEO PGJDC, Chairman Pak. Steel.
- 6. All recognized Chambers, Associations, Federation of Chambers, and related Private Organizations